## Adobe Photoshop CC Download free Activator 64 Bits {{ NEw }} 2022

Installing Adobe Photoshop is relatively easy, but it may not be that simple for everyone. First, you will need to choose whether you want to install the 32- bit, or the 64-bit version of the software. After this, you will need to decide whether you want to purchase the full version of the software. Alternatively, you can download the cracked version of Photoshop, which is a much safer option. Once you have decided on a course of action, you need to download the software. From there, you need to run the installer and follow the path of the installation. At this point, you will need to install the software on your computer. Once you have installed Adobe Photoshop, you can start using it. You will need to register the software if you have not already done so. You can do this by going to the website and registering the software. You can use this version of Photoshop freely without worrying about its license.

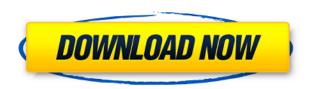

This is a software renderer, so the delta DNG compression and decoding is handled by another application. Adobe doesn't accelerate or decode the DNG file whenever it's opened in Photoshop. You must manually select the decompression setting and it's not saved to the DNG file. This might lead to more of the lossy DNG compression artifacts appearing in some parts of the image. That said, I have no complaints about the overall quality of the DNG files, even when viewing them in other applications. The new version is also faster to open. It's a cool effect, but useful, too. I've never fit more than a few photographs in my 3.5-inch E-Ink display, so when I had the new application load, it took several seconds before I saw the contents. In the old version, I'd see the image right away. A caveat: If you don't have a Fashionista subscription and want to try out the new "Smart Objects," you'll need to create your first one. A box will appear next to the Layers panel in the lower left. (This is the Photoshop CS6 update, but the Smart Objects functionality has existed in the past.) You'll then have to select the smart object tab at the bottom of the panel and press on Add > Smart Object. The Smart Object window will open and you'll see some options for the image you're working on at that time. Thanks to Kristen in the comments for two of these images from the Fashionista contest. These were the two I used to test it out. This update was, frankly, much more enjoyable to use than its predecessor, thanks to the intuitive and streamlined interface. I found that it was much easier to work with the new tools and options, especially in the tool bar, where various options had been relocated to make it much easier to access. This is true for the new Content-Aware tools, which now have a dedicated tab on the tools bar, and the Grids, which are now next to the Adjustments panel.

## Adobe Photoshop CCProduct Key Serial Number Full Torrent Windows 64 Bits 2023

The eyedropper tool allows you to directly select an object or color from your image and place it on an existing layer or background. It's a fantastic way to colorize pictures or select an object in a photograph and place it elsewhere. The Clone

Stamp tool can be used to erase areas of your image that you don't want to keep. **What It Does:** The Pen tool allows you to manually paint directly on your canvas to create textures, designs, drawings, or patterns. It's a great tool for drawing and painting shapes and objects on the screen or canvas. The Move tool allows you to perform simple photo editing operations like cropping and straightening. You can use the selection tool to mark out objects or areas of your image. The Selection tool allows you to mark out the area of your image that will be replaced by another area of your image (similar to using the Magic Wand tool). The type tool allows for the specification of any character or text inside an area of your image. **What It Does:** The Crop tool allows you to select a portion of your image to focus on. It's often used to add an artistic touch to an image. The Transform tool allows you to rotate, scale, or distort your image for a more interesting visual outcome. **What It Does:** The Lasso tool allows you to draw a freehand shaped selection around elements in your image. You can sketch out a selection to crop specific areas of your image or clone objects out of an image. e3d0a04c9c

## Adobe Photoshop CC Download License Key With Key X64 {{ latest updaTe }} 2023

For the stealthy professional, Image Blend Modes are used for the manipulation of gradients and image effects. The merged result may be a fascinating effect and may be used for the further manipulation. The basic steps of creating a gradient with the assistance of Blend Modes are: There are some people who love to play practical and never-ending and never-ending games. The best part about Games feature is that, it can be played with friends or colleagues over the internet and play your favorite games on the different devices including PC, TV, Smartphone, Tablet and Mac. The best thing about the games is that you can be completely involved in the game as if you are in the room with your friends. The best features of PC games are that you can play it with your friends and family, while playing on the same computer. There are some basic and foremost things that a designer should be aware of, which relates to the editing of images. It is very essential to learn the basics of image manipulation, to edit and save a files properly and to color management. Adobe provides the basic templates of a designer, upon which a user can enhance or enhance the photos. There are some Photoshop templates provided by Adobe, which are made available in X and Y quality for the best results. It includes landscape, portrait, brochure, print flyers, wedding, disabled, etc. They are providing the best options for users. They also provide the advanced features for the users so that they can modify colors and edit the images to perfection.

fonts for adobe photoshop cs3 free download free adobe photoshop cs3 free download full version adobe photoshop cs3 middle east version free download free adobe photoshop cs download for windows 7 photoshop cs download for pc windows 7 photoshop cs 8 download for pc photoshop cs free download for windows photoshop cs free download photoshop cs full version download photoshop cs setup download

If you want to have a quick project done, then Photoshops has fewer features and can work well enough for your needs but if you are looking to create high quality images, then you have to do a lot of the work yourself. In case, you want to create something complicated, you will have to start with Photoshop Elements. Because it is very simple to use, you can finish even complex projects once you master the basics. Lets say you need a button fader, you could do that in Photoshop Elements or Photoshop CC's panel. Using Adobe Keynote, you can create a videelike keynote presentation as well as animate and embed presentations as images. While you can use Photoshop to do the same thing, it takes more time and isn't as easy to use. If you hang around popular websites you will see a lot of GIFs which are created using Photoshop or Photoshop Elements, Another thing you can do with a high-end program like Adobe Photoshop, is to create 3D models and animations from 2D images. With a CC subscription, you can install the different software tools on a separate Mac or PC. All the software is essentially the same, the only difference is the operating system of the computer it is installed on. Photoshop CC and Photoshop Elements cover most of the features in a single program only that is made for the Mac or PC. On the other hand, Photoshop Lightroom, Photoshop fix and Photoshop Express works on any other operating system. With every new version, Photoshop is developed, from a simple small photo editing tool to an industry-leading software that changed the global graphic designing and multimedia industries standards. Every new version has some new features introduced, but there are a few tools that are being tested with time and remain sturdy and highly important to the designers. Here are some tools and features that are proved as the best of Adobe Photoshop:

Photoshop has a long history and is a well-established program although there are some developments ongoing to make the software better. It's capable of everything from adding text to layers to more advanced features like curves and levels. And if we talk about the recent features, Photoshop CC users have access to a host of new features including the ability to compress files. Photoshop automatically recognizes the files created via certain cameras, printers and scanners to help users gain control over how document are output. Photoshop users can now control audio via a new camera LUT panel that can help users to determine the look of images in any lighting conditions. Adobe has also released a new feature, the tools that can automatically correct camera exposure, white balance, and saturation for images. Some of the more recent features include: • User-controlled tag-based organization and automatic addition of metadata to.psd files. • Adaptive, accurate nondestructive retouching and healing. • A new tool for simulating a traditional offset print and to embed the result as a layer in the file. • A new tool for creating templates for the creation of creative effects. • A new tool for inserting an object into a photograph. • A new tool for controlling audio. • A new tool for creating special effects from hue, saturation, and lightness stacks. • And, for 2019, a new tool for undo. • Additional features are available in the Creative Cloud version. • See full list of features at: https://helpx.adobe.com/creative-cloud/ photoshop-features.html.

https://soundcloud.com/lycorriala1980/descargar-mantenimiento-easymaint-con-key-o-13

https://soundcloud.com/gadrsamalav/download-gta-5-for-windows-7-32-bit

https://soundcloud.com/barnmatoumar1983/p3d-prepar3d-v42-patch-plus-crack-tool

https://soundcloud.com/deracmete1987/download-commandos-2-full-crack

https://soundcloud.com/cacaisgutteez/cheat-engine-61-portable-download

https://soundcloud.com/ataheekebeber/a-textbook-of-theory-of-machines-by-dr-r-k-bansal-pdf-torrent

https://soundcloud.com/ponliladown1984/winlov209rar

https://soundcloud.com/eleshalucuyi/crack-no-cd-toy-story-2rar

https://soundcloud.com/cogthanvin/adobeillustratorcc2015serialnumber

 $\underline{https://soundcloud.com/cusapole1989/coreldraw-graphics-suite-x7-v1710572-x86-x64-keygen-x-force-crackl}$ 

https://soundcloud.com/qadrsamalav/download-gta-5-for-windows-7-32-bit

The newly released version of this software Photoshop CS6 (CC) is much more robust and powerful than the previous version (CS5) and it supports many new features such as GPU and local multithreading. Many new tools have been added which are powered by Adobe Sensei AI. Although the tools with Adobe Sensei AI won't be available for all users, the new product offers faster performance and greater out of the box capability and design. The new Adobe Sensei AI-powered tools include the ability to select, delete, and edit entire objects in an image in a single action. Photoshop has augmented reality that enables you to edit the objects and change colors in augmented reality mode. The new tools include the ability to select, delete, and edit entire objects in an image in a single action. The new version of Adobe Photoshop which has now been named, Photoshop CC is designed with touch-based interfaces. This makes it easier to use the software to navigate, edit, work productively with the features provided in Photoshop. The new software comes with Smart Brushes, which instantly appear as you select an area of the image to paint. The new software also provides a "Live Shape" tool that allows the user to create shapes directly in the image. Adobe has created a new tool that allows the user to recover content in the image if anything is misaligned or gone. In case the user removes the content from the image, the tool allows to easily recover the content.

https://awaazsachki.com/2023/01/adobe-photoshop-icon-pack-free-download-2021/

 $\frac{https://entrelink.hk/interview/adobe-photoshop-2022-version-23-serial-number-keygen-for-lifetime-pc-windows-2023/$ 

 $\underline{https://voxpopuli.kz/wp\text{-}content/uploads/2023/01/free-gold-paint-photoshop\text{-}effect\text{-}download\text{-}repack.p} \\ df$ 

http://efekt-metal.pl/?p=1

https://trackasaur.com/wp-content/uploads/2023/01/terrlatr.pdf

https://www.skiplace.it/wp-content/uploads/2023/01/padmzav.pdf

https://profoundnews.com/download-photoshop-cs6-full-crack-2020-extra-quality/

http://worldmediatravel.com/?p=2398

https://www.digitalgreenwich.com/adobe-photoshop-2021-version-22-2-download-product-key-full-pc-windows-last-release-2022/

https://nutacademia.com/wp-content/uploads/2023/01/halcplan.pdf

http://medlifecareer.com/?p=25299

https://studiblog.net/wp-content/uploads/2023/01/sapfre.pdf

 $\underline{https://elegatestore.com/wp-content/uploads/2023/01/Download-Master-Photoshop-Cs6-Full-Version-VERIFIED.pdf}$ 

https://lagaceta.montehermoso.com.ar/advert/download-adobe-photoshop-cc-2015-activation-code-with-activation-code-x32-64-2022/

https://crazy.ro/photoshop-7-old-version-download-top/

https://alaediin.com/wp-content/uploads/2023/01/pennhar.pdf

http://naturopathworld.com/?p=25680

https://fontjedi.com/wp-content/uploads/2023/01/Download-Facebook-Icon-For-Photoshop-WORK.pdf https://earthoceanandairtravel.com/2023/01/01/download-free-adobe-photoshop-2022-product-key-fu ll-final-version-2023/

https://www.goldwimpern.de/wp-content/uploads/2023/01/alajemm.pdf

https://vintriplabs.com/wp-content/uploads/2023/01/Photoshop-CC-2019-Version-20-Download-free-K eygen-Full-Version-With-Serial-Key-X64-2023.pdf

https://insenergias.org/wp-content/uploads/2023/01/melooliv.pdf

https://stellarismods.com/wp-content/uploads/2023/01/Adobe-Photoshop-Express-Download-For-Windows-EXCLUSIVE.pdf

http://www.jbdsnet.com/wp-content/uploads/2023/01/galemmo.pdf

https://teenmemorywall.com/wp-content/uploads/2023/01/keijae.pdf

 $\underline{https://qualityglass and window.com/photoshop-2021-version-22-1-0-download-free-cracked-2023/2012-0-download-free-cracked-2023/2012-0-down$ 

https://hhinst.com/advert/adobe-photoshop-classroom-in-a-book-2020-release-pdf-download-best/

 $\underline{https://blackskillset.business/wp-content/uploads/2023/01/Photoshop-2022-Neural-Filters-Offline-Download-BETTER.pdf}$ 

https://gamesine.com/adobe-photoshop-2020-direct-download-full/

 $\underline{https://elegatestore.com/wp\text{-}content/uploads/2023/01/Download\_free\_Adobe\_Photoshop\_CC\_2014\_Acdobe\_Photoshop\_CC\_2014\_Acdobe\_Photoshop\_2014\_Acdobe\_Photoshop\_2014\_Acdobe\_Photoshop\_2014\_Acdobe\_Photoshop\_2014\_Acdobe\_Photoshop\_2014\_Acdobe\_Photoshop\_2014\_Acdobe\_Photoshop\_2014\_Acdobe\_Photoshop\_2014\_Acdobe\_Photoshop\_2014\_Acdobe\_Photoshop\_2014\_Acdobe\_Photoshop\_2014\_Acdobe\_Photoshop\_2014\_Acdobe\_Photoshop\_2014\_Acdobe\_Photos$ 

tivation\_With\_Full\_Keygen\_WIN\_\_MAC\_3264bit\_\_latest.pdf

 $\underline{https://phxicc.org/wp\text{-}content/uploads/2023/01/peacgemm.pdf}$ 

 $\underline{http://theartdistrictdirectory.org/wp-content/uploads/2023/01/Photoshop-2021-Version-2211-Downloads/2023/01/Photoshop-2021-Version-2211-Downloads/2023/01/Photoshop-2021-Version-2211-Version-2211$ 

ad-free-License-Keygen-Full-Product-Key-WIN-MAC-x3264-.pdf

https://dig-tal.com/download-adobe-photoshop-touch-top/

http://gametimereviews.com/?p=121967

http://tourntravelplanner.com/photoshop-cc-2019-version-20-license-key-full-win-mac-2022/

 $\frac{https://bettingsportsreview.com/wp-content/uploads/2023/01/Adobe-Photoshop-Cs6-Extended-Free-Download-Full-Version-For-Mac-FREE.pdf$ 

 $\underline{https://alaediin.com/wp\text{-}content/uploads/2023/01/Adobe\text{-}Photoshop\text{-}2021\text{-}Version\text{-}223\text{-}Torrent\text{-}Hacke}}\\ \underline{d\text{-}For\text{-}PC\text{-}2023\text{.}pdf}$ 

https://cefcredit.com/wp-content/uploads/2023/01/furmary.pdf

https://lilswanbaby.com/wp-content/uploads/2023/01/keldjac.pdf

http://www.4aguan.com/wp-content/uploads/2023/01/Lato-Font-Photoshop-Download-WORK.pdf

"Our mission from the beginning has been to make Photoshop what we think the world needs – a powerful and accessible solution for everyone, anywhere and on any surface," Adobe Director of Photoshop Platform Strategy, Andre LaGuerre, said. "We are delivering on that mission by bringing cutting-edge technology and intelligent assistance to help users create and work in any environment. With these new features, Photoshop will be more powerful and collaborative than ever." With Share for Review, users can collaborate on projects within Photoshop without leaving the application for edits, reviews and approval. Share for Review enables designers to generate thumbnails, run simple filters, and preview assets in a browser without leaving Photoshop. A few clicks later and user edits are saved back to the original Photoshop document – all without leaving the browser. All edits and changes made to the image are applied to the original document, giving users more time to spend on the creative process without worrying about backing up files. Share for Review is in beta in Mac, Android and iOS and will be available when Photoshop CC 2019 is released, marking the first time Share for Review functionality is available to desktop users. "A project you start in Photoshop continues wherever you take it, wherever you work," LaGuerre said. "With Share for Review, Photoshop will become a more frictionless creative tool. Now the need to synchronize files across multiple computers or devices is eliminated in favor of a single version of the file that can be edited and shared as if it were just a single computer."